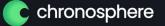

### Exemplars in practice

Joel Groen, Chronosphere July 30, 2022 SCALE 19x

#### Agenda

• Before exemplars

• What are exemplars?

Exemplars in practice

Beyond exemplars

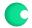

## Before Exemplars

#### Life before exemplars

You receive an alert that the errors are spiking for a given service. Now what?

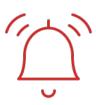

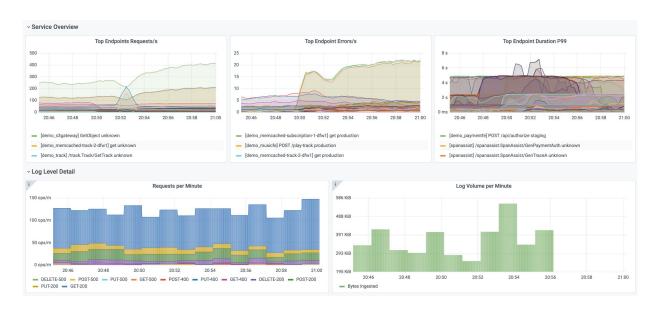

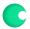

### Scroll through trace data

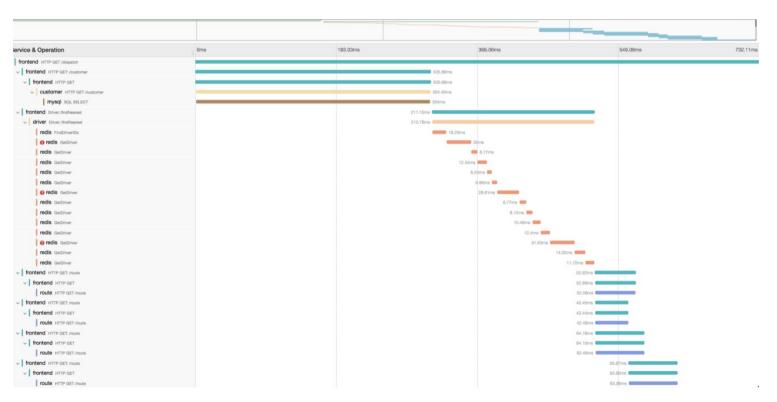

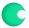

## Integrations

### **Current Integrations**

Increasingly, more Observability platforms providing two or more signals (logs, metrics, traces)

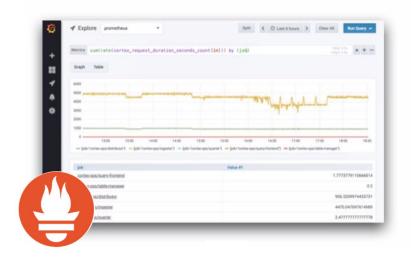

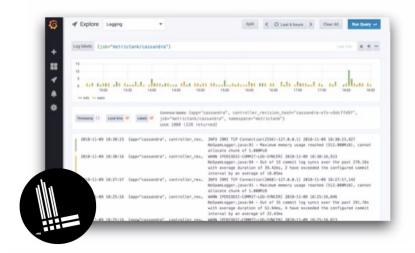

### A closer look at integrations

If you take a closer look at how jumping between metrics and traces is today, they are generally linked by common set of labels and time window.

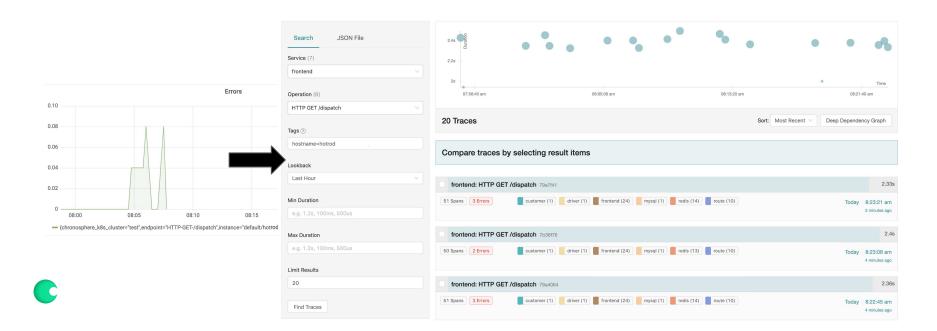

#### A closer look at integrations

This narrows down search space in terms of time window and labels, but:

- Querying metrics with sum(...) or any other aggregation will drop tags
  - Context lost for jumping from metrics to traces
- Only "magical" when you store every trace
  - For a lot of users is prohibitively expensive.
- When sampling, the chances of having the right trace is low
  - Especially debugging edge cases P99

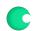

# What are exemplars?

#### Exemplars

Metric data

+

Some other data (i.e. a traceID) that relates to the metric data

=

An easy way to jump from a metrics dashboard with many requests to a single example of a request

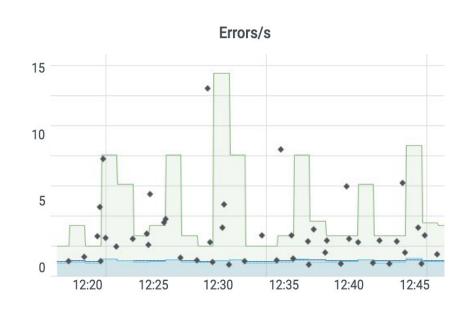

#### Exemplars are...

- Great for looking at binary problems
- A way for engineers to quickly jump between data types
- On the rise with open standards, like OpenTelemetry and OpenMetrics, as a way of linking open source metrics and tracing solutions

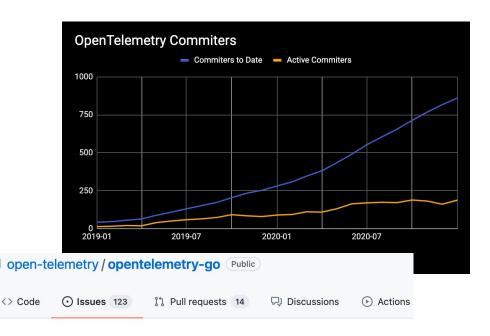

#### Add support for exemplars #559

Open rghetia opened this issue on Mar 16, 2020 · 3 comments

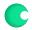

### You triage the alert

You go to the relevant dashboard to begin your investigation

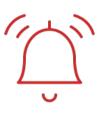

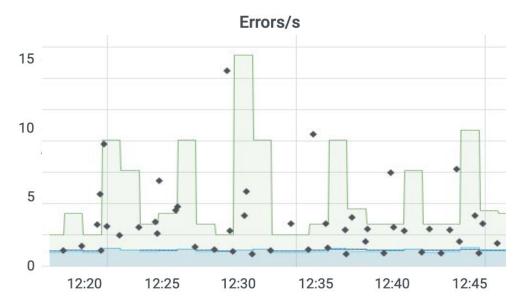

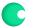

#### You triage the alert

You click on an exemplar around the time of the spike, which sends you to a tracing solution to view the distributed trace

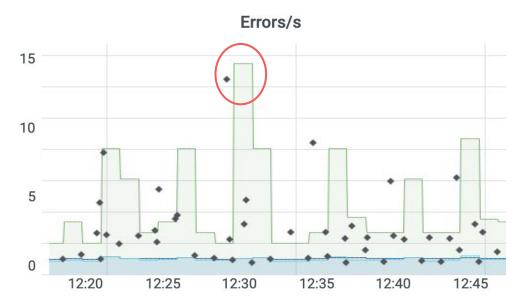

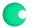

#### You triage the alert

The distributed trace shows you the authentication request from an Android user has timed out

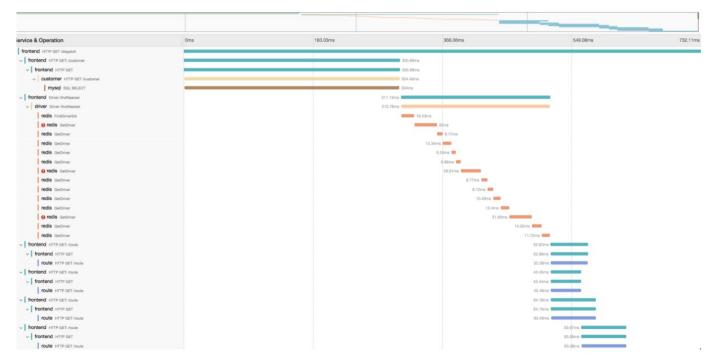

chronosphere.io

#### You still have a lot of questions

- Is the spike in errors related only to Android users, or are iOS users affected as well?
- Does this affect all versions of Android?
- Is there any correlation between client geography and errors?
- Is the timeout THE error to focus on?

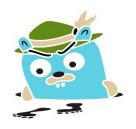

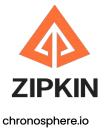

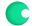

# When exemplars are not enough

# Good for homogeneous, but not heterogeneous traces

X Exemplars are tied to a single trace, not a population of traces

X A single trace rarely has enough context to resolve an issue

Issues A, B, C all active at time of alert, so how do you know for sure which one to focus on...

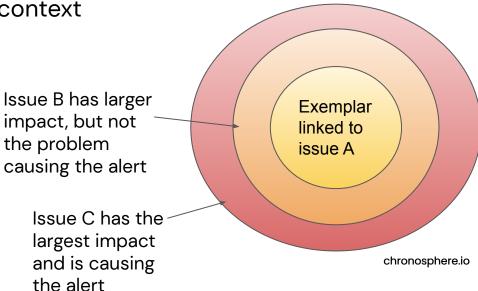

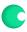

#### Difficult to identify "relevant" traces

X Application developers don't have enough context to be able to publish the "right" exemplar

X It's like looking for a needle in your observability haystack!

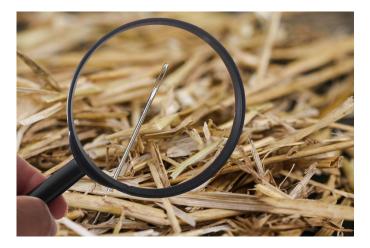

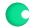

# Beyond Exemplars

#### Beyond Exemplars

✓ Link 100% of your metrics and traces – no aggressive or forced sampling

Flexibly query across the entire population of traces (not just one) to identify outliers and/or trends

Get context and identify patterns for your traces by setting which variables to query for

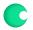

### Demo

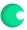

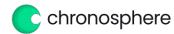

Visit us at Booth 215 or follow us @chronosphereio

Claim your free Chronosphere T-Shirt

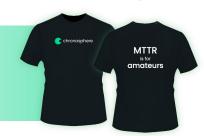

Enter our raffle to win a Oculus Quest 2 headset

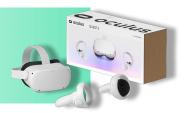

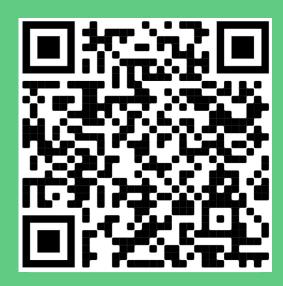

Scan the QR code

#### Take back control of your observability

Tame rampant data growth and cloud native complexity with increased business confidence

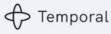

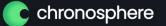

### Thank you!

Come see us at Booth #215 or follow @chronosphereio on Twitter and LinkedIn